# The LaTeX Tutorial

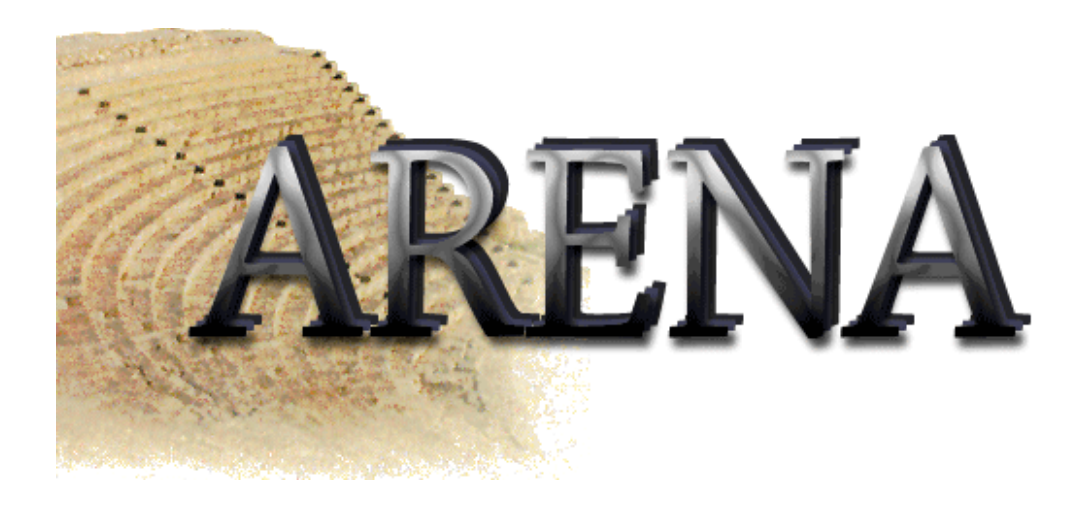

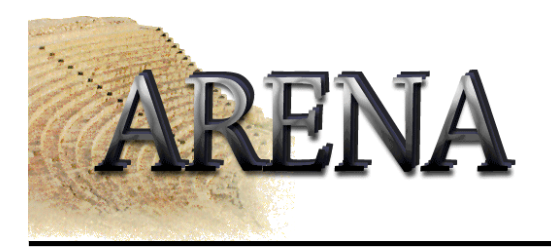

# **Outline**

- Goals
- The Problem
- The Solution
- Introduction of LaTeX
- Key Concepts
- Hands-on
- Summary

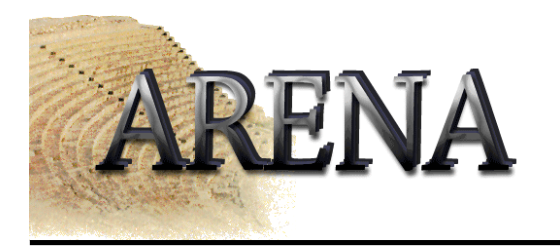

# Goals

- Introduce key concepts
- Establish working knowledge of LaTeX

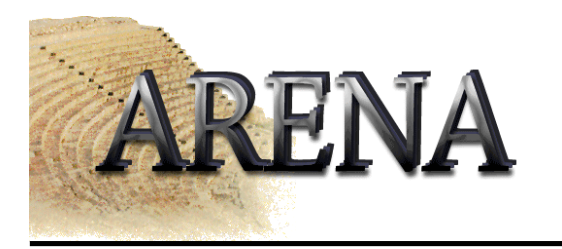

# Problem

- Documentation necessary
- Cross platform readability
- Consistent look of docs project-wide

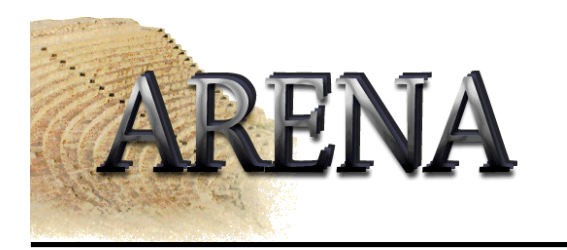

# Solution

• One tool for all written documentation

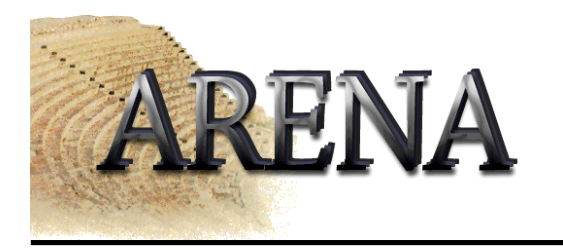

# LaTeX

- Typesetting Program with plain text input
- Output to .dvi, .ps, .pdf
- Formatting using commands, not manually
- Structure specified in document

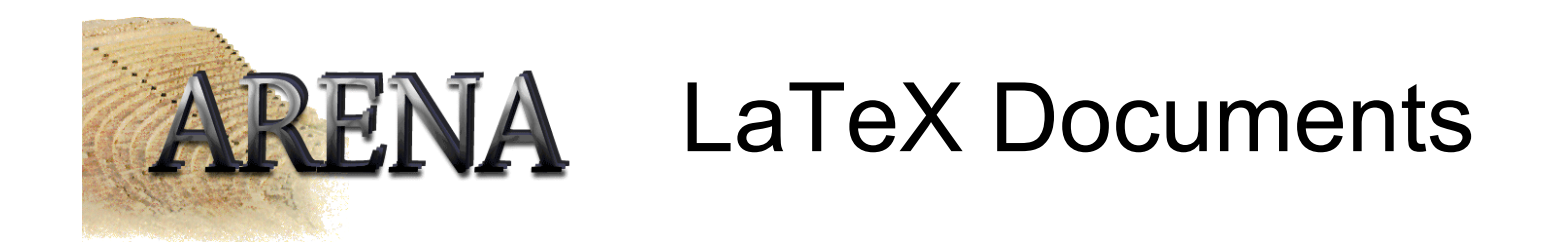

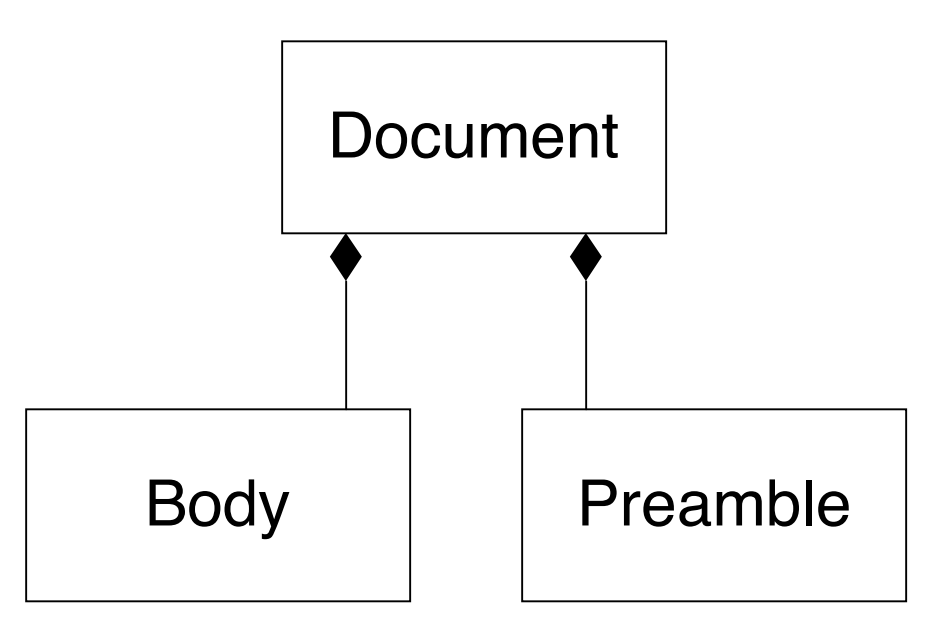

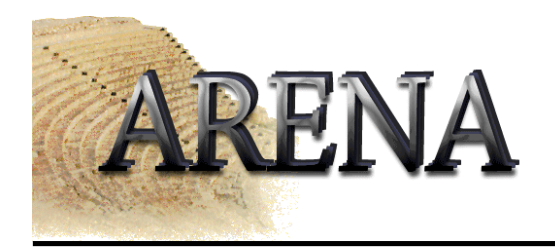

# Example

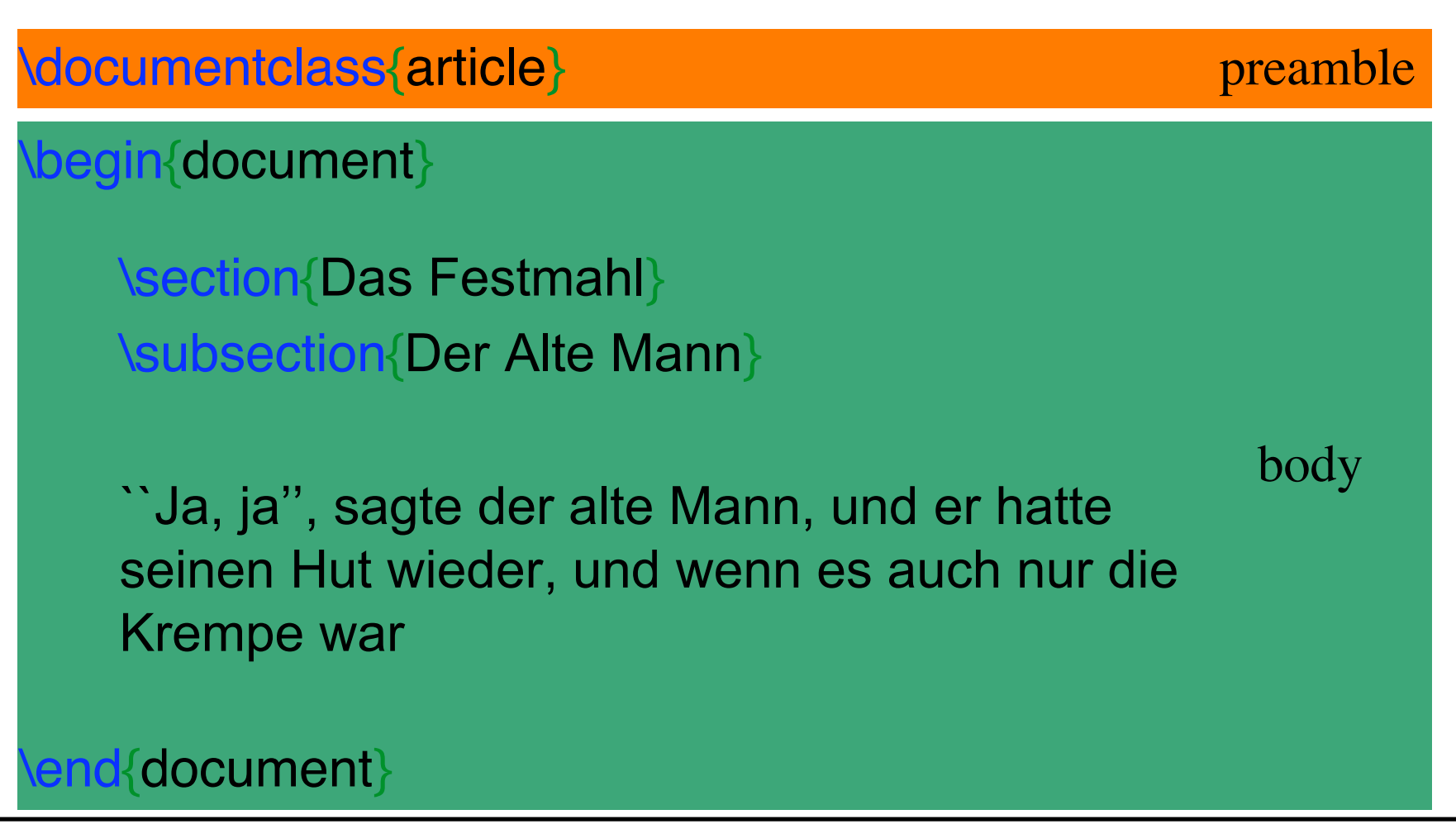

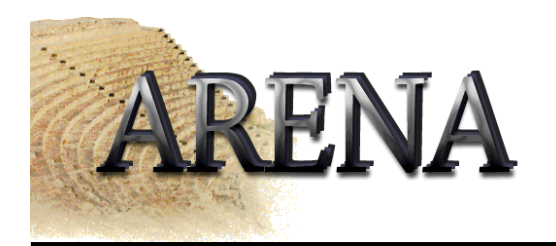

# Result

#### Das Festmahl  $\mathbf{1}$

#### 1.1 Der Alte Mann

"Ja, ja", sagte der alte Mann, und er hatte seinen Hut wieder, und wenn es auch nur die Krempe war.

(it looks better on paper)

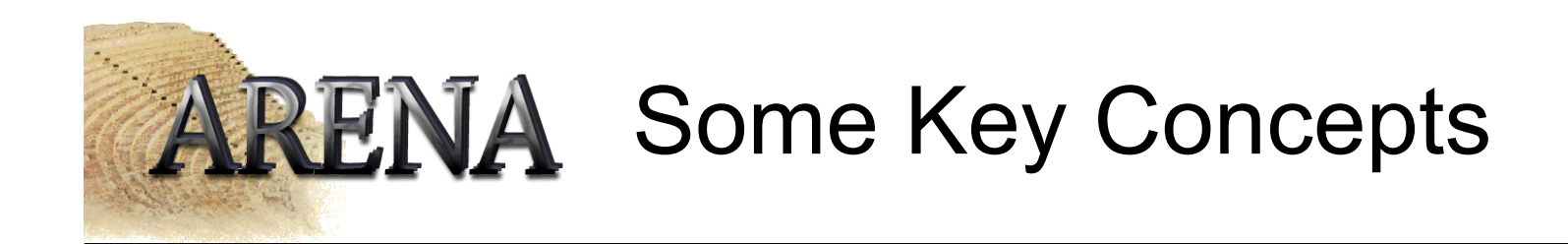

- Document Class
- Packages
- Logical Structure
- Environments
- Funny Characters

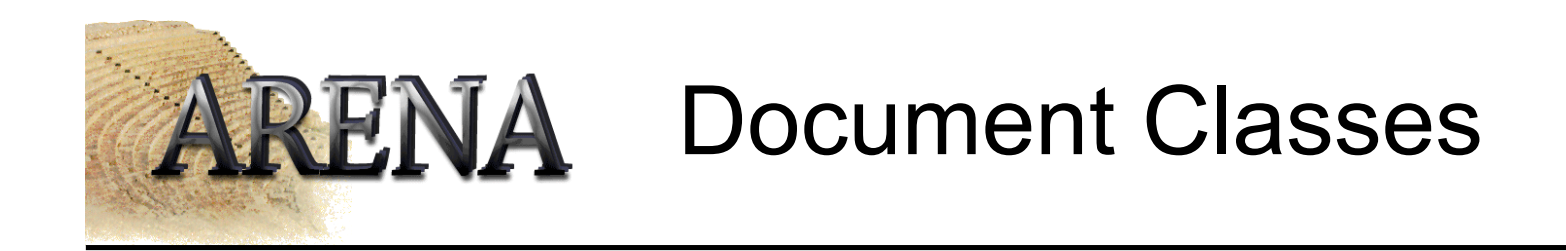

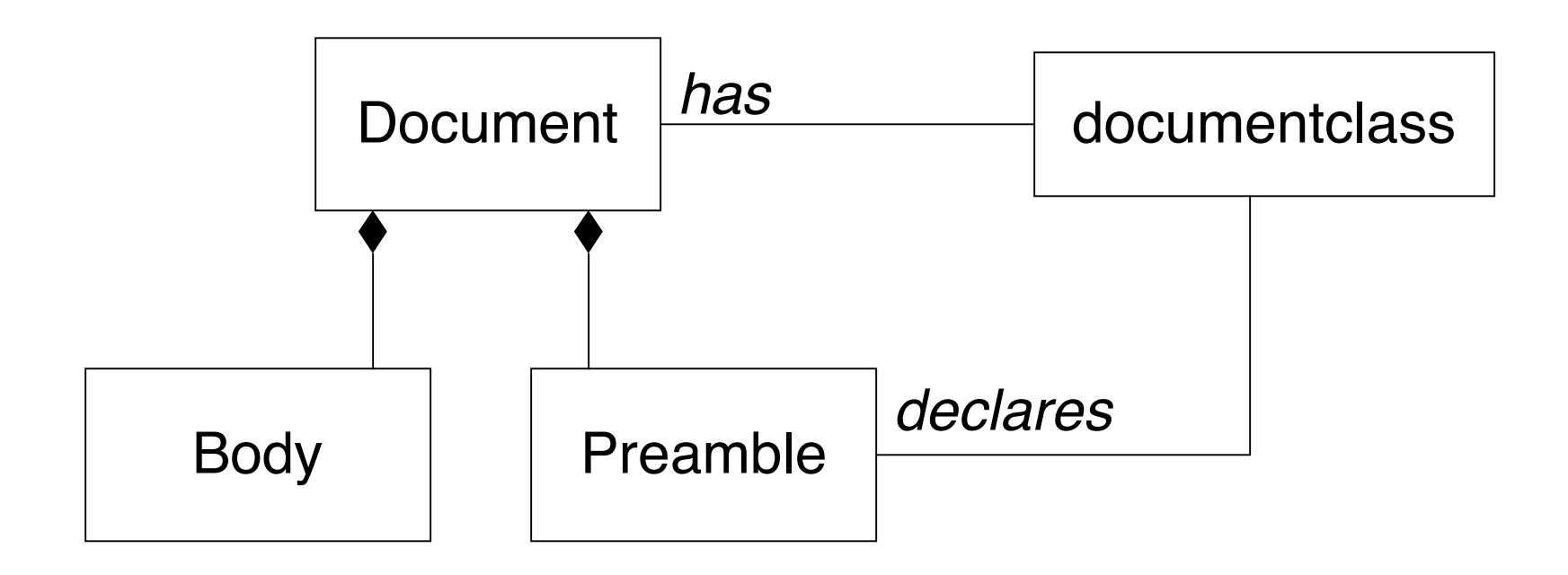

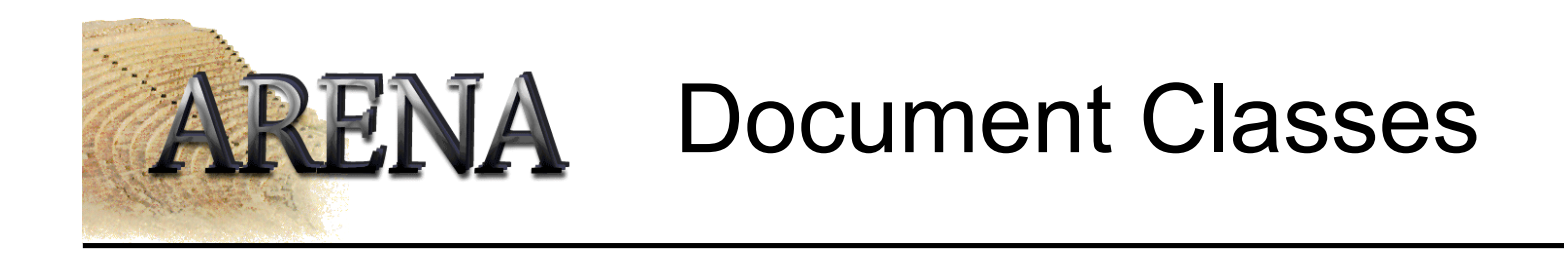

Usage

#### \documentclass[*class\_options*]{*document\_class*}

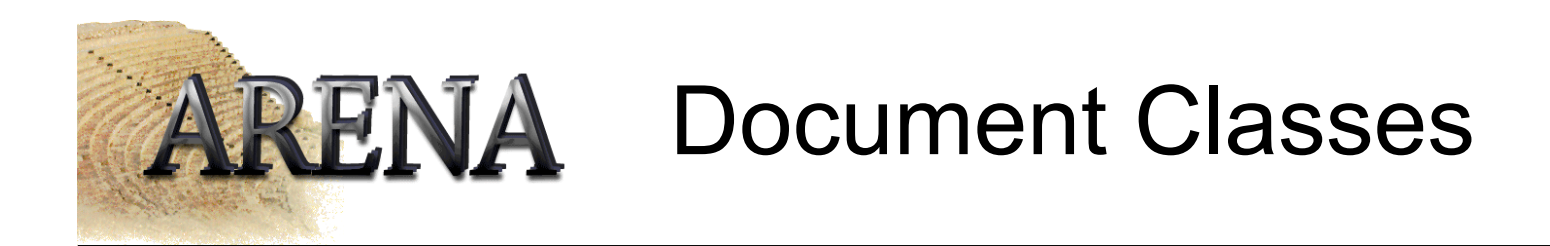

- book
- report
- article
- letter
- slides

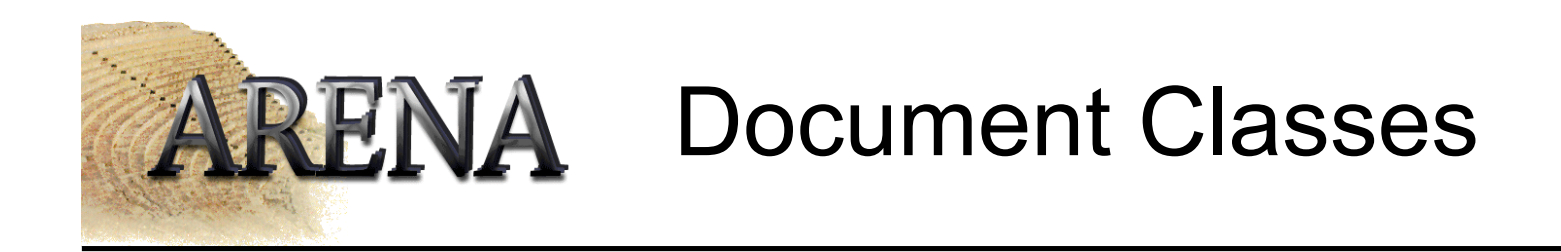

- Class options
- 10pt | 11pt | 12pt
- onecolumn | twocolumn
- oneside | twoside
- notitlepage | titlepage
- final | draft
- a4paper | letterpaper | a5paper | ...

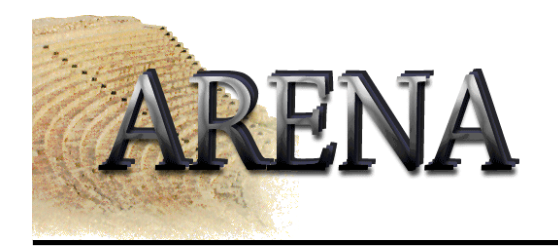

## Packages

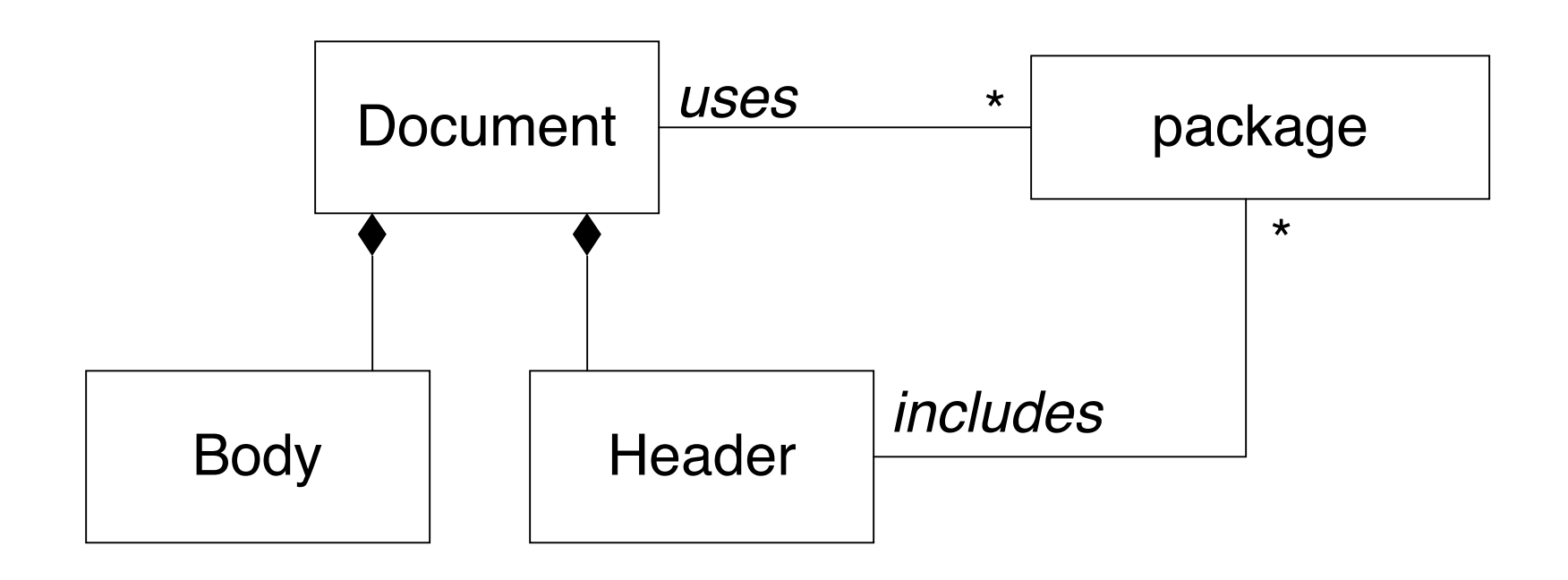

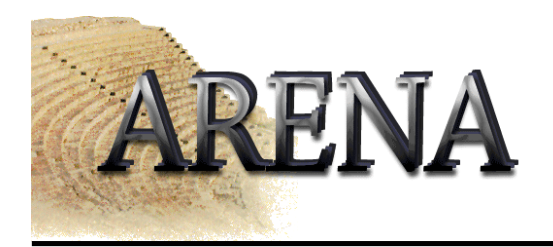

#### Packages

Usage

#### \usepackage[*options*]{*package*}

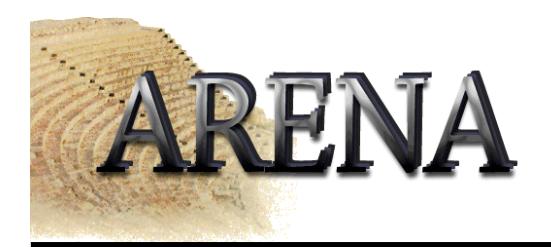

# Packages

- babel support for languages \usepackage[*german*]{*babel*}
- 
- 
- 
- 
- 
- colortbl coloured tables
	- amsmath more math symbols
	- qtree drawing trees
	- array  **improved tables**
- graphicx including pictures

• …

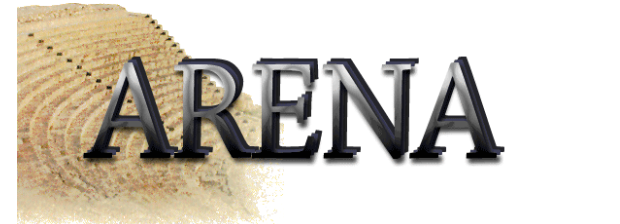

# Logical Structure

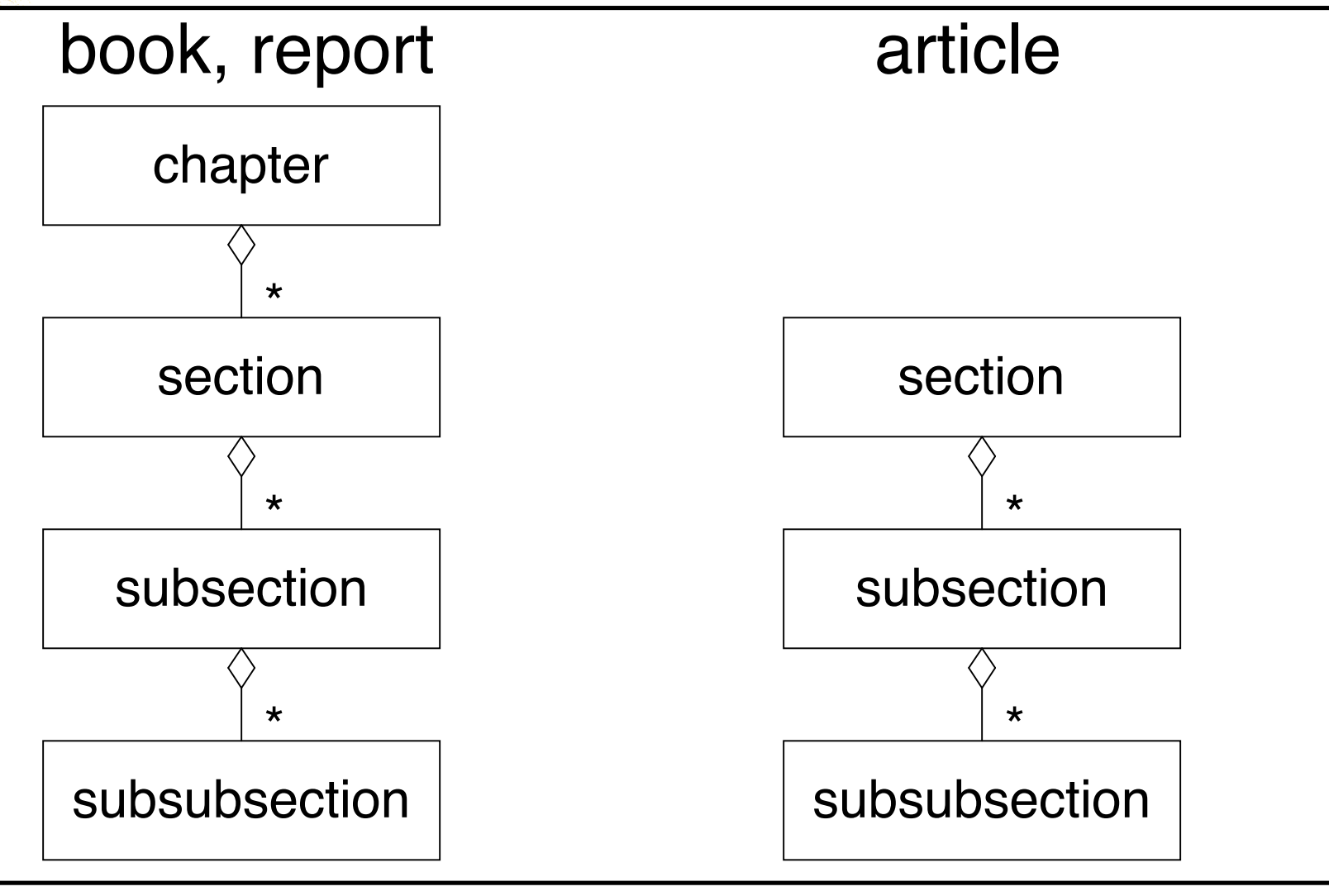

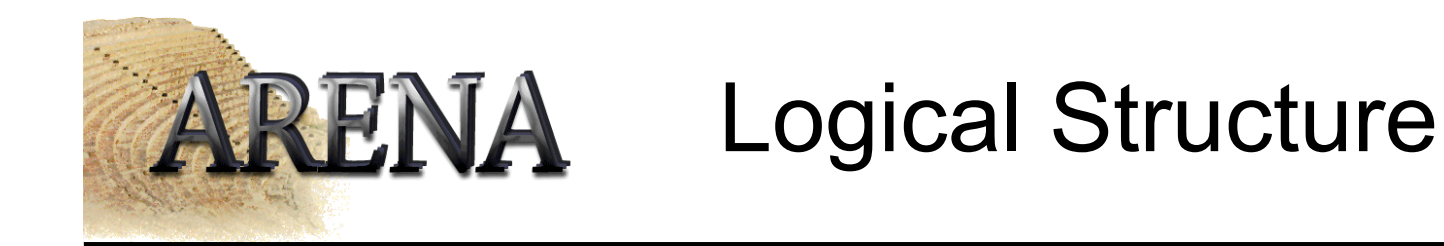

#### Usage

\chapter{heading} \section{heading} \subsection{heading} \subsection{heading} \section{heading}

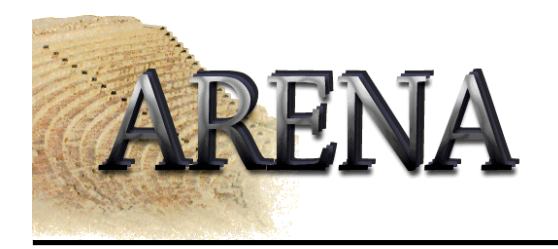

## Environments

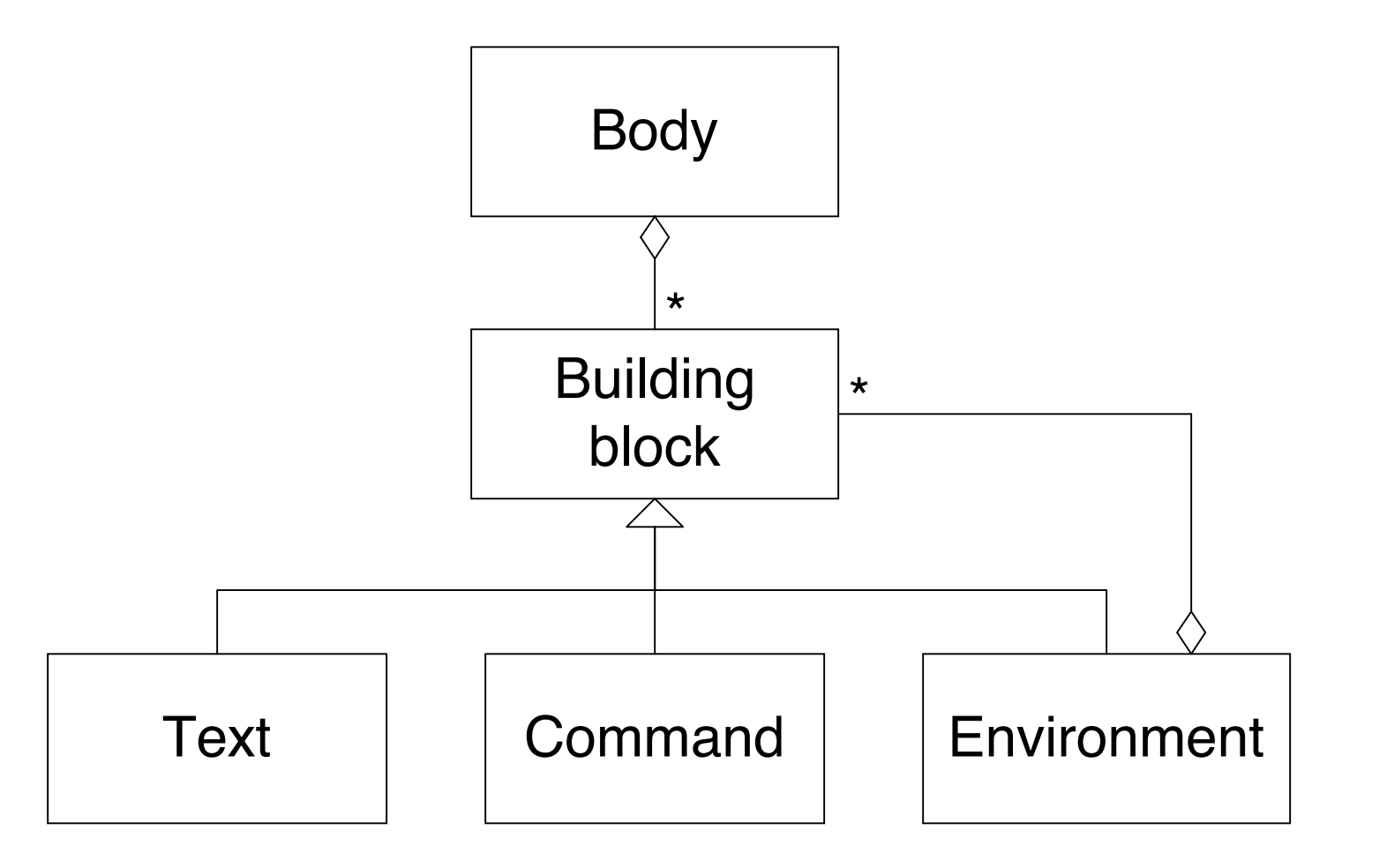

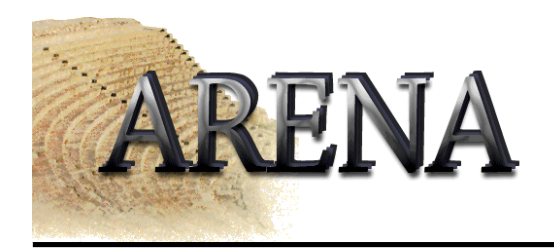

Environments

#### Usage

…

…

## \begin{*environment*}

or \begin{*environment*}{*parameters*}

\end{*environment*}

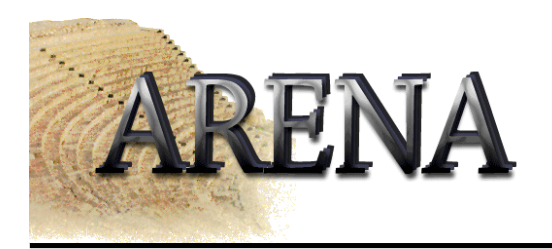

# Environments

- 
- tabular tables
- 
- 
- 
- 
- document top level environment
	-
- table floating elements
- equation what it says
- itemize bullet list
- center format text centered

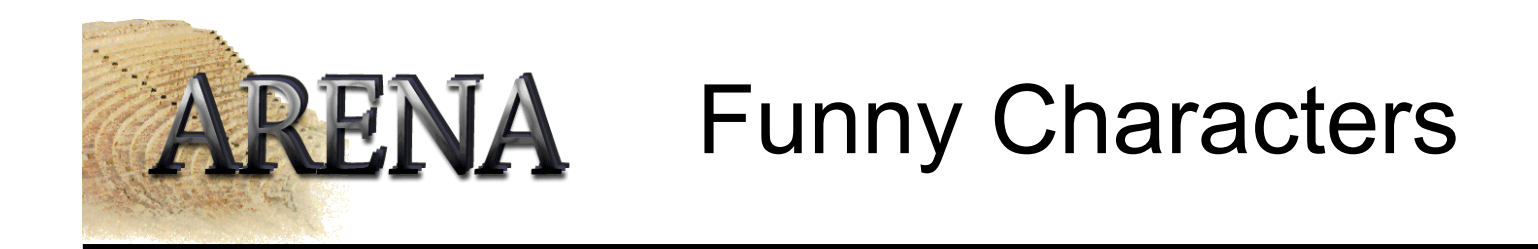

- Greek letters: \pi, \Gamma, \alpha
- Umlauts : \"a, \"u, \"e, \"s
- Math symbols: \leftarrow, \subset, \simeq
- Quotes: ``(left), "(right)

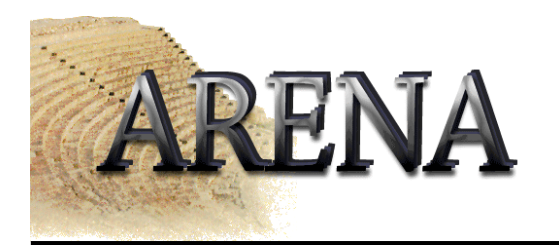

#### Hands - On

# Do It

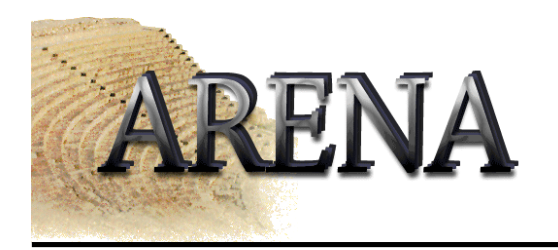

# Summary

- Document Classes : article
- 
- 
- Funny Characters : \"a, \alpha
- 
- Logical Structure : chapter, subsection
- Environments : itemize, tabular
	-

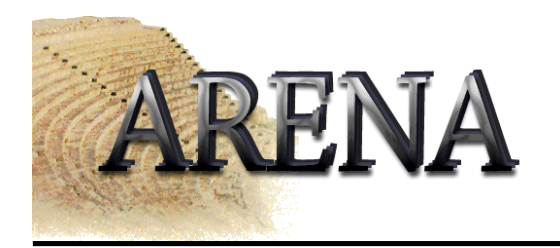

LaTeX Kochbuch (german)

www.uni-giessen.de/hrz/tex/cookbook/cookbook.html

Another LaTeX online manual

macbruegge7.informatik.tu-muenchen.de:16080/~creighto/LaTeX/

List of mathematical symbols

www.math.hkbu.edu.hk/TeX/symbols.pdf

The Comprehensive TeX Archive Network

www.ctan.org